Destwin® Fuel Dealer Solution Quick Reference Guide Console Version 2.0 How to Change the Policies on the Make a Payment Page 19-DEC-11

This Quick Reference Guide describes how to change the text content of the policies provided on the Make a Payment page and the title for the policies.

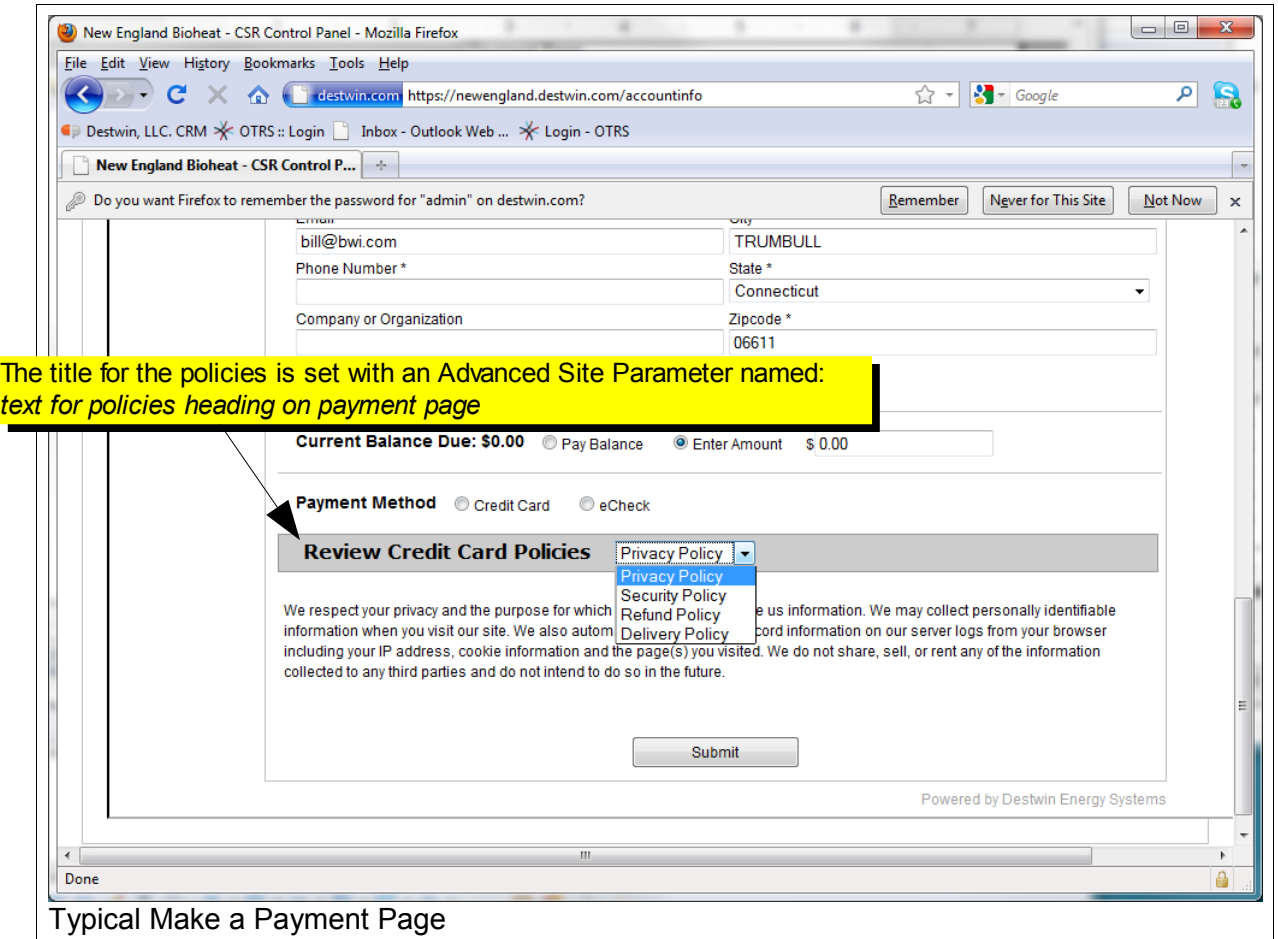

The policies shown on the Make a Payment page are Destwin System Documents. The help document named 'How to Edit System Documents' describes the process of editing Destwin System Documents. The table below provides the standard Document name for each policy:

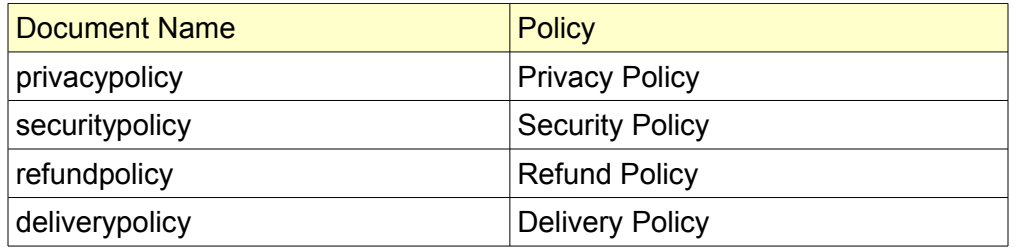

You may establish whatever policy you deem appropriate but PCI DSS compliance requires that you have a stated policy for each of the above.

How to Change the Policies on the Make a Payment Page page 1 of 1